Для объяснения распределения давления в различных участках сосудистого русла используется формула Пуазейля и вводится понятие гидравлического сопротивления, зависящего от вязкости крови и обратно пропорционального радиусу сосуда в четвертой степени. Это позволяет объяснить, почему наибольшее падение давления наблюдается в артериях и капиллярах. Представляя гидравлическое сопротивление аналогичным сопротивлению в электрических цепях, можно по формулам общего сопротивления для последовательного и параллельного соединения резисторов определить гидравлическое сопротивление отдельных участков сосудистой системы.

Таким образом, рассмотрев лишь небольшую часть из разделов курса медицинской и биологической физики можно сделать вывод о больших возможностях использования физико-математических методов в современной медицине.

#### **Литература:**

1. Федорова, В.Н. Краткий курс медицинской и биологической физики с элементами реабилитологии. Лекции и семинары / В.Н. Федорова, Л.А. Степанова. – М., 2005.– 624 с.

# **УДК 004.932.2 + 004.932.72'1 АНАЛИЗ ИЗОБРАЖЕНИЙ БИОЛОГИЧЕСКИХ МИКРООБЪЕКТОВ В МНОГОФУНКЦИОНАЛЬНОМ ФЛУОРЕСЦЕНТНОМ АНАЛИЗАТОРЕ**

## *КаменковВ.С.<sup>1</sup> , Хамчуков Ю.Д.,<sup>2</sup> Жидкевич В.И.,<sup>2</sup> МозжаровС.Е.<sup>3</sup>* ЧНПУП «Спектравтоматкомплекс»<sup>1</sup> Беларусь

УО «Витебский государственный медицинский университет» <sup>2</sup> 3 Институт технической акустики НАН Беларуси, Беларусь

**Актуальность.** Флуоресцентная микроскопия является основой современной быстроразвивающейся методики диагностики в медицине на базе использования универсальных инструментов, так называемых тест–систем и биочипов [1].

Представление возможностей многофункционального флуоресцентного анализатора биологических клеток и тканей «БИОСКАН – Ф6000» является целью данного сообщения**.**

### **Устройство и возможности «БИОСКАН -Ф6000».**

По своему принципу действия анализатор представляет собой оптический моторизованный флуоресцентный компьютерный микроскоп с программной обработкой изображений, который позволяет воспроизводить на большом экране цветные изображения как микрообъектов, так и «цветную картину» флуоресцентных меток, нанесенных на анализируемые микрообъекты, а также запись и хранение этих изображений в памяти ПЭВМ. Исследуемыми параметрами при этом являются как собственно флуоресценция самих клеточных структур, так и свечение вводимых в клеточные структуры флуоресцентных материалов (флуорохромов, флуоресцентных зондов), спектральные характеристики которых меняются в соответствии с биологическим состоянием клеток и (или) их окружения.

Прибор имеет следующие характеристики:

-четыре канала возбуждения флуоресценции;

-моторизованное высокоточное координатное перемещение микропрепаратов с шагом 0,31 мкм;

-увеличение объектов в пределах от 300 до 3000;

-моторизованая фокусировка с шагом 0,02мкм;

-автоматизированный программный анализ флуоресцентных изображений.

В анализаторе применен модуль спектральных осветителей, представляющий собой пять источников возбуждения флуоресценции на основе мощных светодиодов, каждый из которых работает в своем спектральном диапазоне [2-4]. Программное

обеспечение анализатора реализовано в двух модулях. Один модуль служит для управления микроскопом, сохранения изображений и первичной обработки результатов.

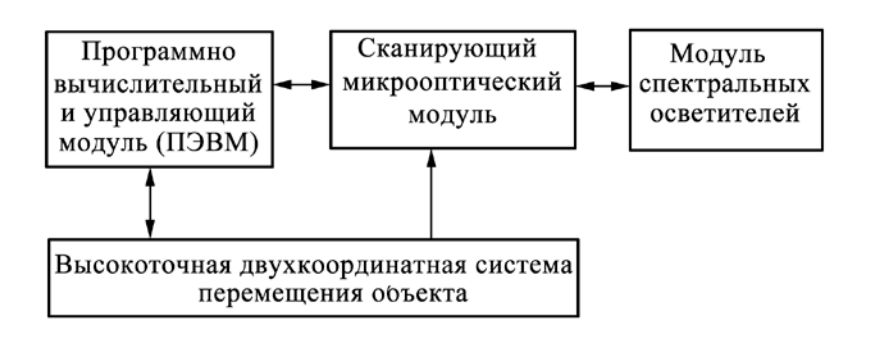

Рис.1 Блок схема многофункционального флуоресцентного анализатора

Производятся как «ручное» управление микроскопом, так и автоматическое. Можно выполнить предварительные установки параметров цифровой камеры, переместить поле зрения по объекту с определенным шагом или в определенные координаты, настроить фокусировку, сменить объектив. Программа управления, также, позволяет включить определенные светофильтры и один из шести осветителей, для которых можно изменить яркость свечения. При автоматической работе, по предварительно разработанному алгоритму, проводится сканирование образца по определенной траектории и получение изображений с использованием нужных светофильтров и осветителей. При подсчете числа клеток выполняется анализ изображений с получением статистических данных об обнаруженных клетках.

Такой же анализ можно провести во втором модуле, применяя сохраненные изображения (галерею изображений). Кроме того, второй модуль позволяет вывести результаты анализа полученных изображений в виде, привычном для исследователей, использующих проточный цитометр.

В основном окне программы расположены кнопки, используя которые можно просмотреть изображения, расположенные в загруженной папке, провести обработку как отдельного изображения, так и группы изображений. Выбранные графические представления заносятся в отчет в формате текстового редактора.

При обработке изображений, полученных с помощью разработанного микроскопа, возникает задача по разделения изображения на области. В частности выделение клеток для их подсчета. В случае, если клетки имеют определенный цвет, задача решается цветовой сегментациией в векторном пространстве RGB. Имея некоторую репрезентативную выборку векторов, имеющих интересующий нас цвет, мы получаем оценку «среднего» цвета, который необходимо выделить.

### **Выводы.**

Возможности «БИОСКАН -Ф6000» как автоматизированного многофункционального флуоресцентного анализатора, предназначенного для исследований медицинских и биологических микрообъектов методом флуоресцентной микроскопии, несомненно, повысят как качество, так и производительность работы исследователей, врачей и инженерных работников.

### **Литература:**

1. Феофанов А.В. Спектральная лазерная сканирующая конфокальная микроскопия в биологических исследованиях / А.В. Феофанов // Успехи биолог. химии. – 2007. – Т. 47.  $- C. 371 - 410.$ 

2. LEDs for Fluorescence Microscopy Proc. / I. T. Young [et al.] // SPIE. – 2004. – Vol. 5324, N 208.

3. Improvements in fluorescence microscopy allowed by high power light emitting diodes / G. Mazzini [et al.] FORMATEX Microscopy Book Series (Nº 2) Current Issues on Multidisciplinary Microscopy Research and Education. p.181-188 [Электронный ресурс]. – Режим доступа: http://www.formatex.org/microscopy2/papers/181-188.pdf

4. Гонсалес, Р. Цифровая обработка изображений в среде MATLAB/ Р.Гонсалес, Р.Вуд , С. Эддинс. – M. : Техносфера, 2006. – 616 с.

# **УДК 617-089/618-085.33 РАЗРАБОТКА ТЕСТ-СИСТЕМ ДЛЯ ОПРЕДЕЛЕНИЯ РЕЗИСТЕНТНОСТИ СТРЕПТОКОККОВ К АНТИБАКТЕРИАЛЬНОЙ ТЕРАПИИ С УЧЕТОМ ИХ СПОСОБНОСТИ ФОРМИРОВАТЬ БИОПЛЕНКИ**

### *Какойченкова А.К., Окулич В,К., Радченко Ю.В., Пинчук А.Н., Плотников Ф.В., Кабанова А.А., Копытов Д.А.* УО «Витебский государственный медицинский университет»

**Актуальность**. Гнойно-воспалительные заболевания остаются главной медикосоциальной проблемой современного здравоохранения. Отсутствие ранней диагностики и своевременного начала этиотропной терапии при сепсисе увеличивает число летальных случаев в отделениях стационаров[1]. Одним из важных механизмов антибиотико резистентности у микроорганизмов является их способность формировать устойчивые сообщества – биопленки[1,4]. Разработана тест-система «АБ-СТРБ», которая одномоментно позволяет определять чувствительность 4-х микроорганизмов к 19 антибиотикам, что дает ей удобство использования и определяет высокую фармакоэкономическую эффективность. В настоящее время разработка проходит комплекс клинических испытаний.

**Введение.** Одними из распространенных возбудителей госпитальной и внегоспитальной септической патологии являются Грам(+) бактерии рода *Streptococcus.*В изученной литературе указано, что одним из механизмов антибиотикорезистентности стрептококков является их способность формировать биопленки и обмениваться генами резистентности в системе *Quorum Sensing.* Таким образом, создание методов позволяющих одномоментно определять резистентность микроорганизмов к этиотропной терапии и их способность образовывать биопленки [3].

**Цель исследования.** Разработать тест-систему для определения микробной резистентности стрептококков с учетом способности микроорганизмов формировать биоплёнку.

**Материал и методы** Выбор вида биологического материала осуществлялся с учетом клинического диагноза. Взятие материала производили в первые сутки после поступления пациента в стационар до назначения антибактериальной терапии.

Согласно инструкции по применению № 075-0210 «Микробиологические методы исследования биологического материала», утвержденной Министерством Здравоохранения Республики Беларусь 13.03.2010 г., для исследования выделяли чистые культуры микроорганизмов или материал изолированных колоний с плотных питательных сред после первичного посева образца клинического материала (в последнем случае параллельно необходимо проведение идентификации культуры).

Индикация биопленки производилась спектрофотометрически с помощью окраски раствором кристаллического фиолетового с определением массы микробной биоплёнки.

Для определения массы, полученные на спектрофотометре значения оптической плотности (Еоп), переводили в вес микробной по формуле:

 $X = 226,28*$  Еоп 1,28, где  $X -$  искомая масса биопленки в лунке, Еоп – оптическая плотность лунки [2].